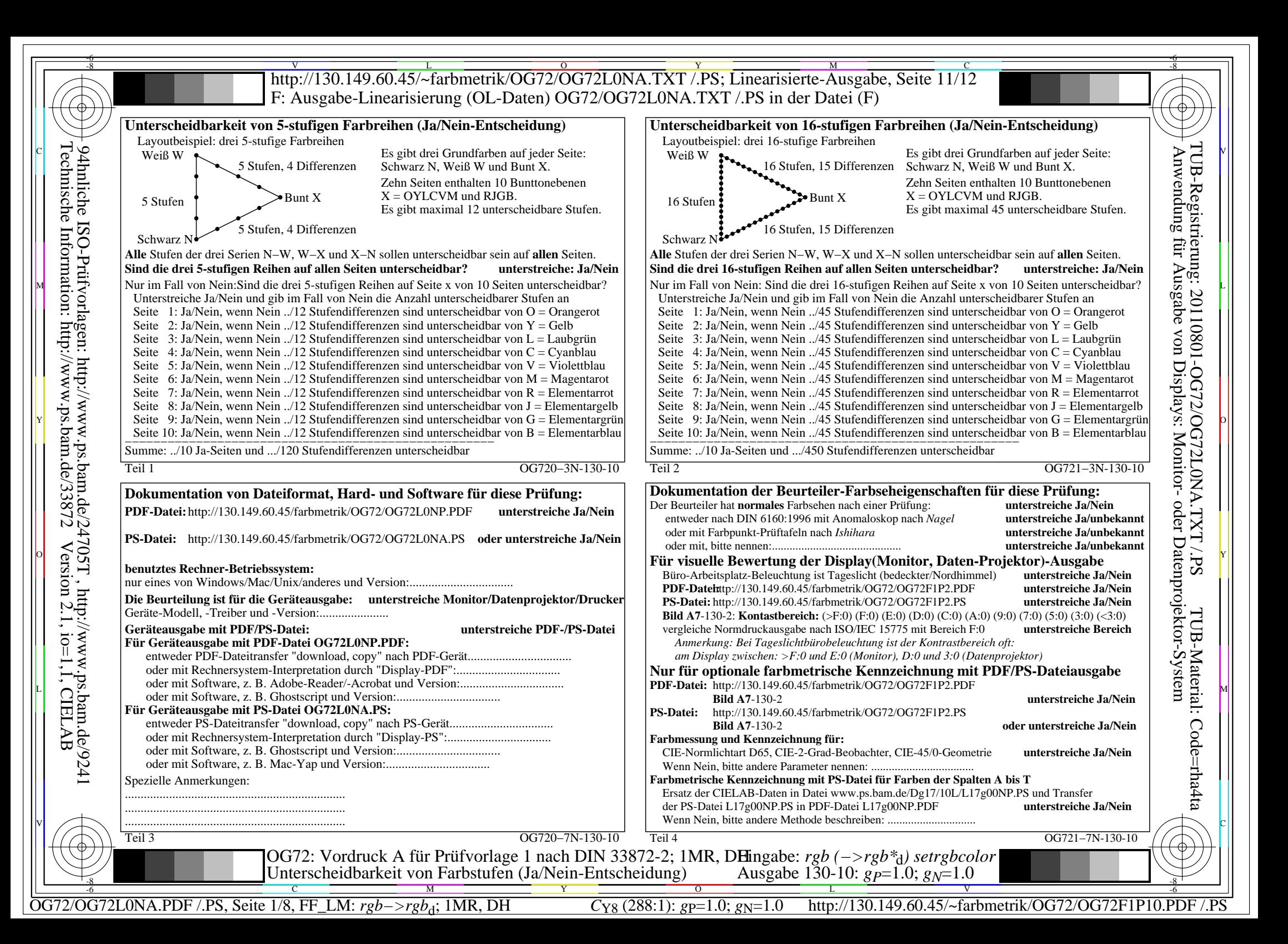

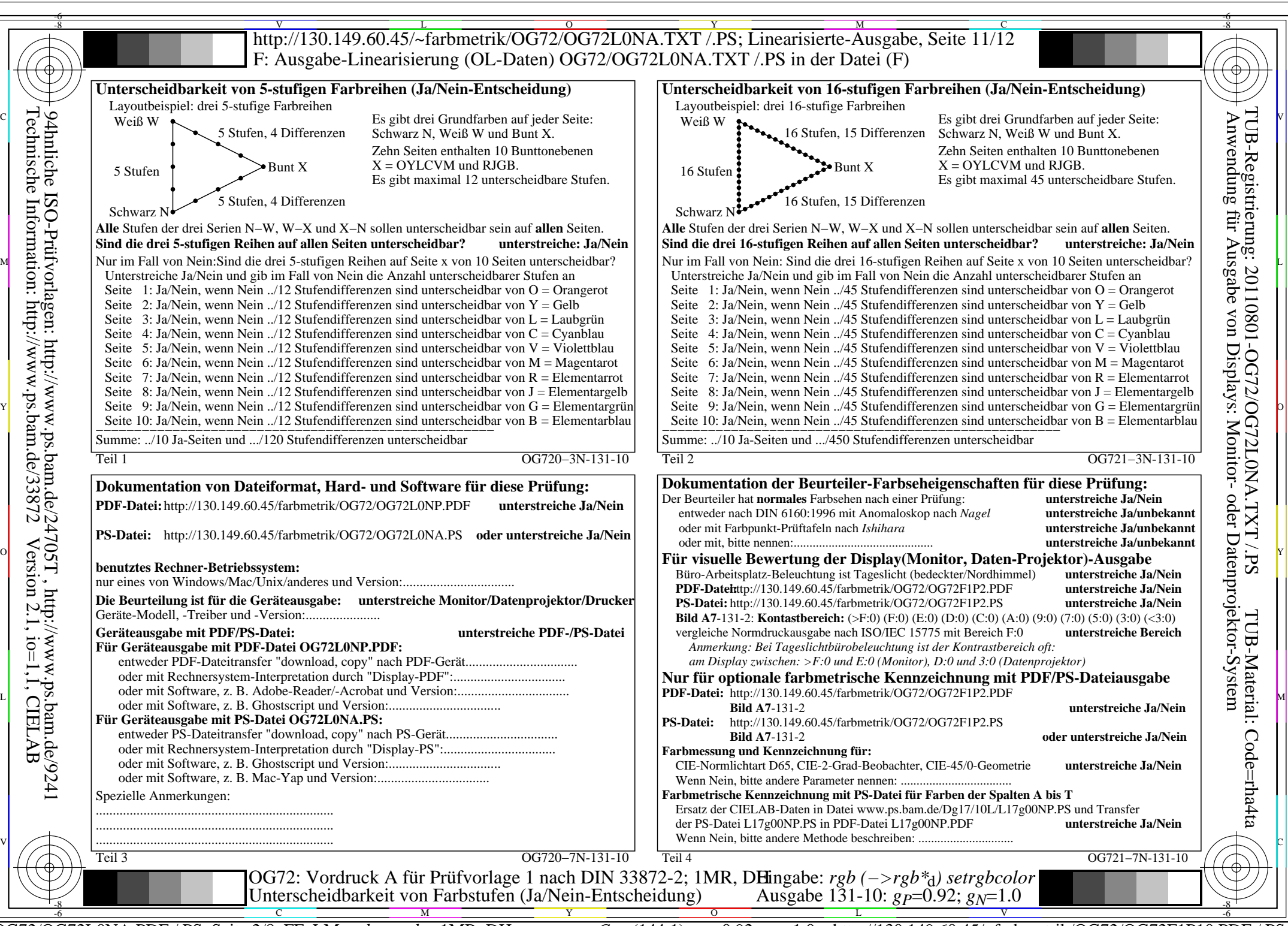

OG72/OG72L0NA.PDF /.PS, Seite 2/8, FF\_LM: *rgb−>rgb*<sub>d</sub>; 1MR, DH *C*<sub>Y7</sub> (144:1): *g*p=0.92; *gN*=1.0 http://130.149.60.45/~farbmetrik/OG72/OG72F1P10.PDF

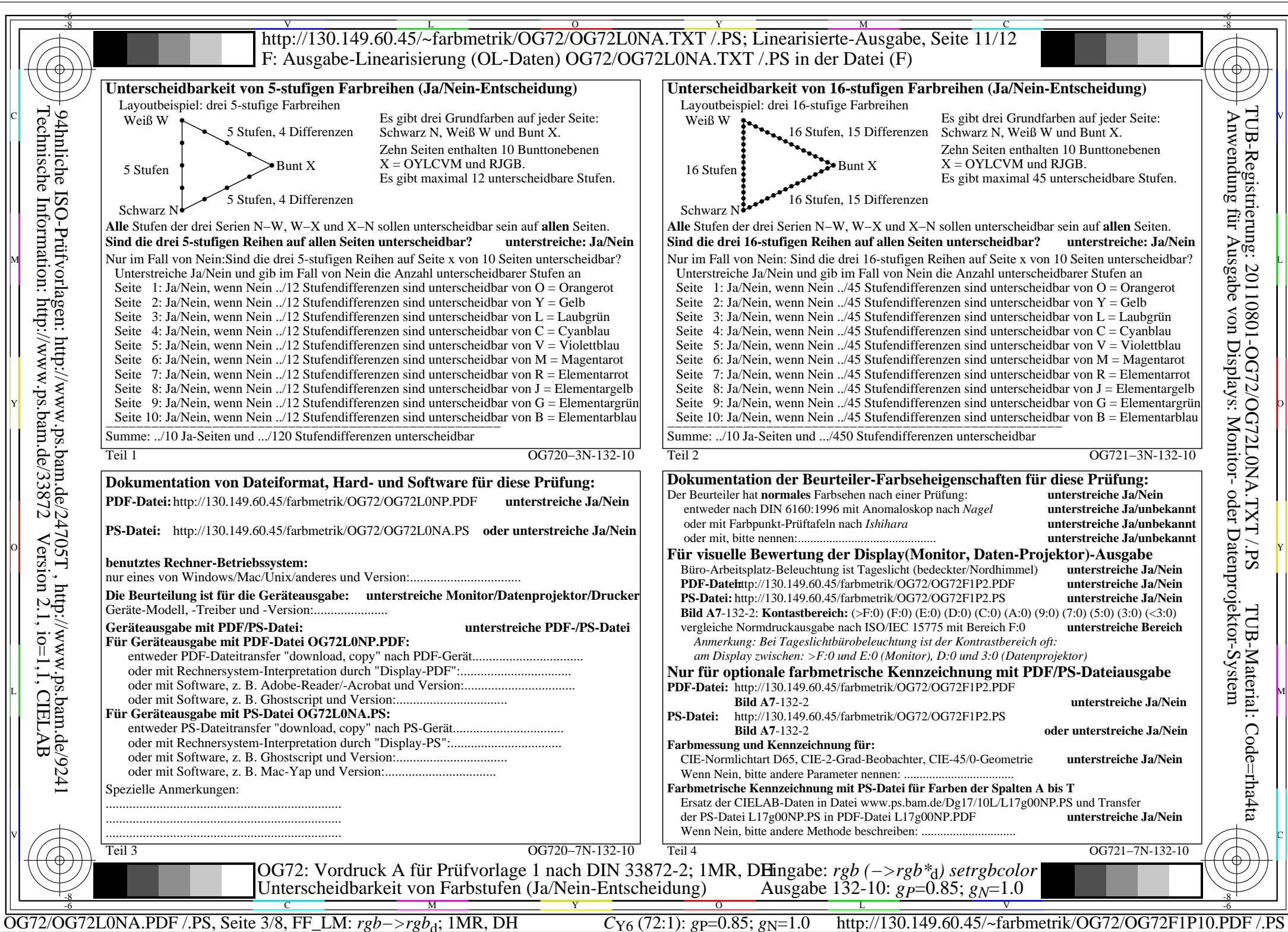

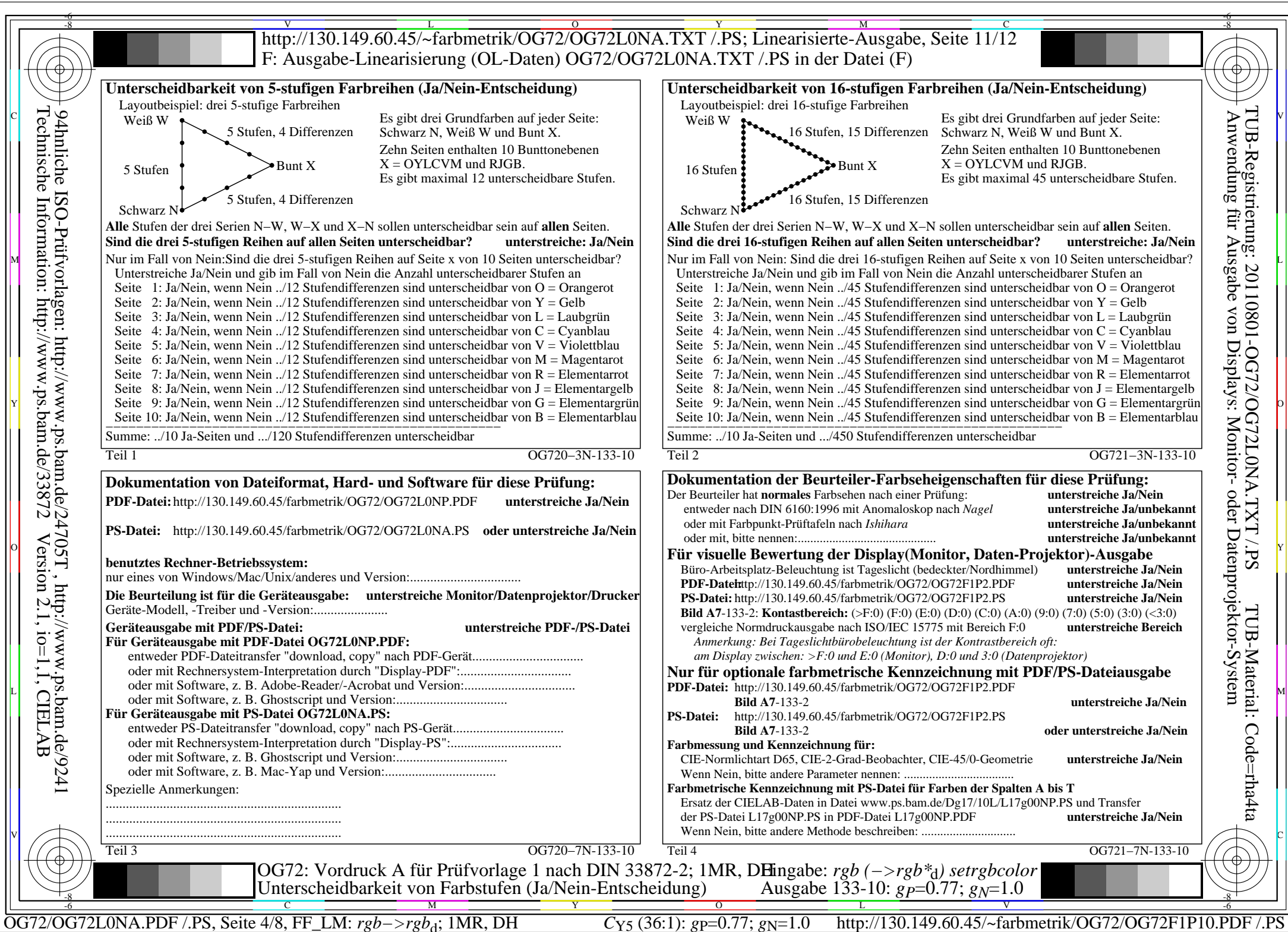

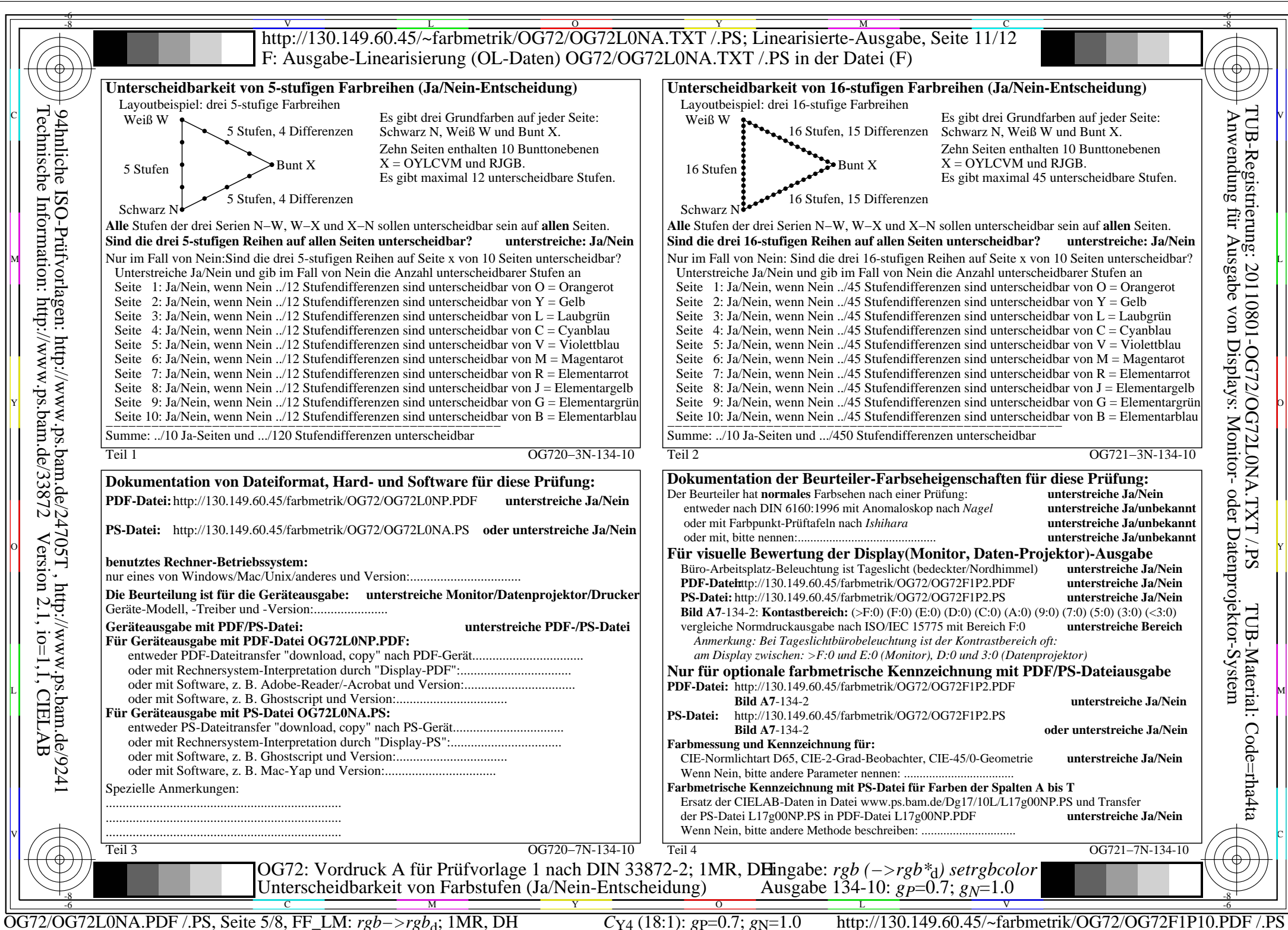

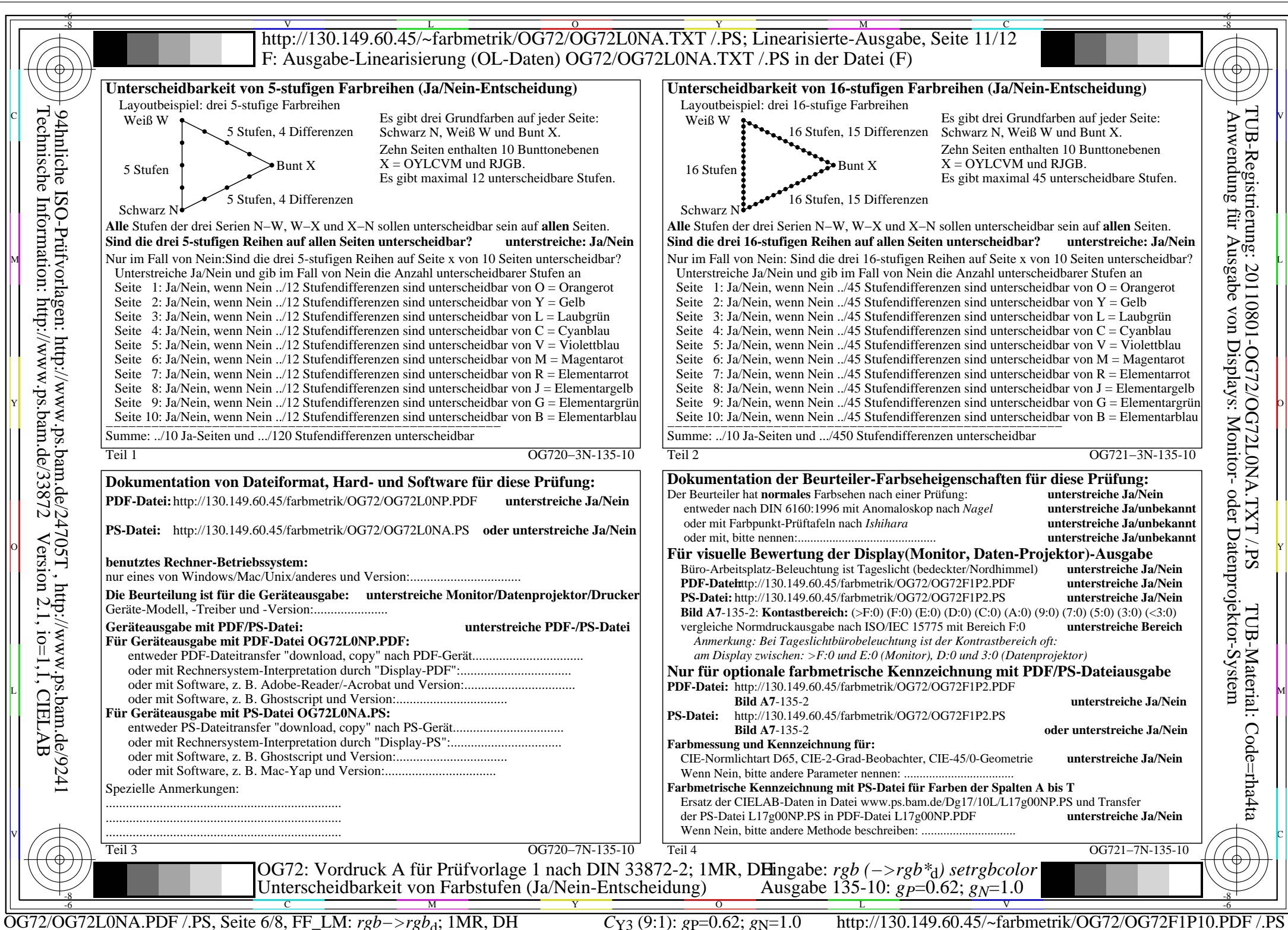

 $C_{Y3}(9:1)$ : gp=0.62; g<sub>N</sub>=1.0

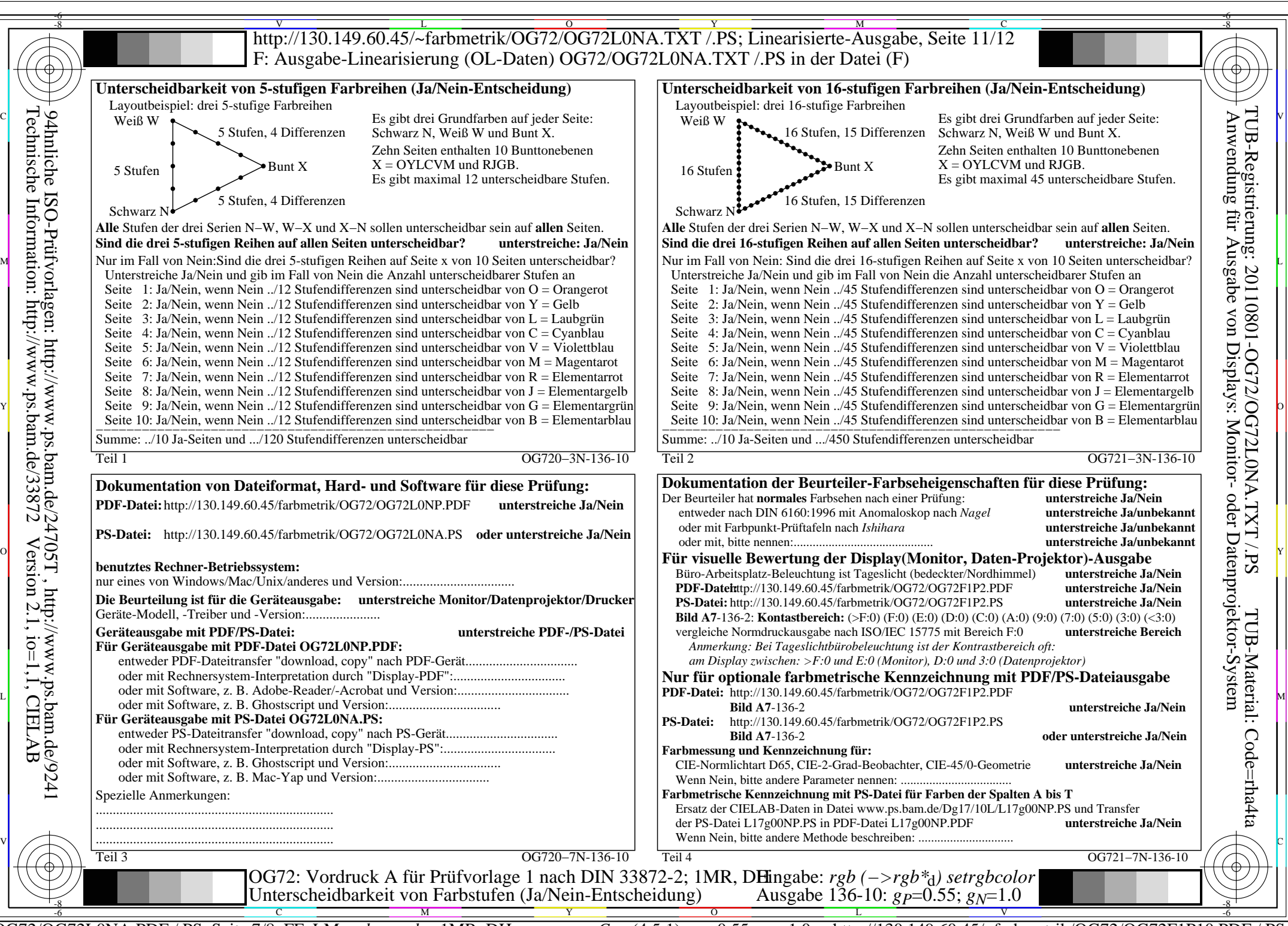

OG72/OG72L0NA.PDF /.PS, Seite 7/8, FF\_LM: *rgb−>rgb<sub>d</sub>*; 1MR, DH *C*<sub>Y2</sub> (4,5:1): *g*p=0.55; *g*<sub>N</sub>=1.0 http://130.149.60.45/~farbmetrik/OG72/OG72F1P10.PDF

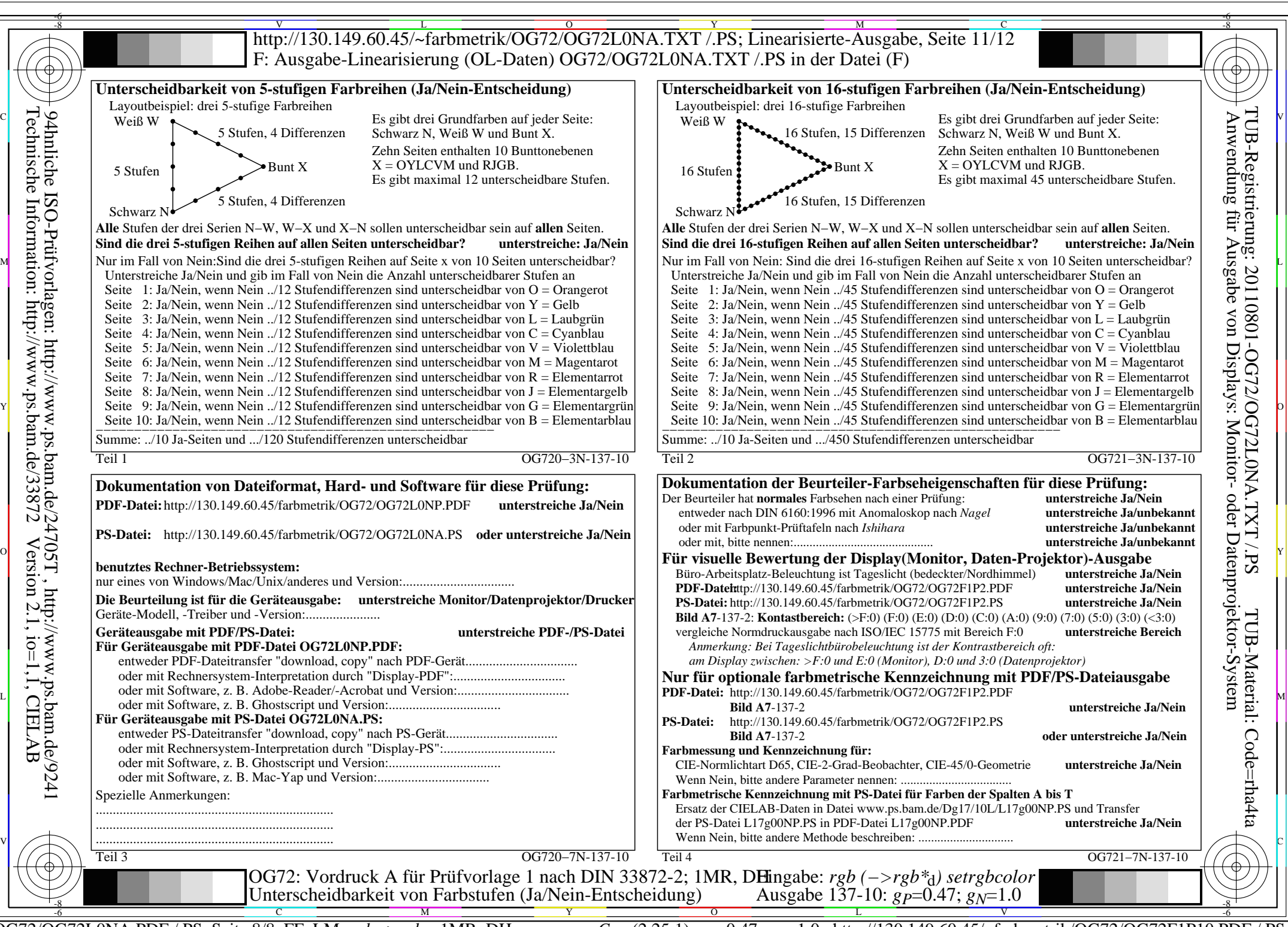

OG72/OG72L0NA.PDF /.PS, Seite 8/8, FF\_LM: *rgb−>rgb*d; 1MR, DH *C*Y1 (2,25:1): *g*P=0.47; *g*N=1.0 http://130.149.60.45/~farbmetrik/OG72/OG72F1P10.PDF /.PS